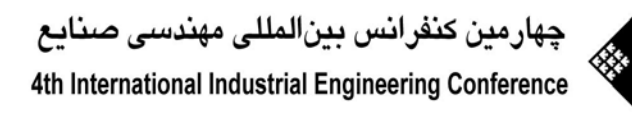

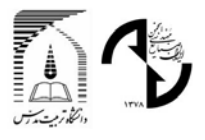

# **بررسي روشهاي كنترل آماري فرايند براي داده هاي خود همبسته (مطالعة موردي:كارخانه شهيد قندي)**

**محمد صابر فلاح نژاد:** دانشجوي كارشناسي ارشد مهندسي صنايع دانشگاه صنعتي شريف Fallahnezhad@Mehr.Sharif.edu

> **سيد تقي اخوان نياكي:** استاد مهندسي صنايع دانشگاه صنعتي شريف Niaki@Sharif.edu

## **چكيده (abstract (**

كنترل آماري فرايند (SPC (به بهبود كيفيت از طريق كاهش تغييرات ميپردازد و بهترين ابزار شناخته شده در اين زمينه نمودار كنترل است. در حالي كه در عمل با موارد بسياري مواجه ايم كه در آنها داده هاي ناشي از فرايند همبسته اند، ولي يك فرض اساسي در اين نمودارها، مستقل بودن مشاهدات ناشي از فرايند است. با نقض فرض استقلال، عملكرد اين نمودارها دچار اختلال ميشود و براي كنترل دادههاي همبسته، كارايي نمودارهاي كنترل استاندارد براي مشاهدات مستقل، بسيار پايين است. به همين دليل، شناسايي نمودارهاي كنترلي كه بتواند براي كنترل اينگونه دادهها مورد استفاده قرار گيرد، از اهميت ويژهاي برخوردار است. در اين مقاله، راه كارهاي كنترل دادههاي همبسته به وسيلة نمودارهاي كنترلي بررسي و توسعه داده شده و توسط منحني هاي ARL مقايسه شده اند و يك الگوريتم ساده براي كنترل داده هاي خود همبسته ارائه شده است .سپس كاربرد اين الگوريتم در يك مطالعة موردي در كارخانه كابلهاي مخابراتي شهيد قندي مطرح شده است.

**كليد واژه**

(-3 نمودار كنترلي فرايند(SPC) -4 متوسط طول دنباله $^{1}(\rm{ARL})$  - نمودار كنترلي شوهارت ۴- نمودار كنترلي (-2 متوسط طول دنباله باقيمانده ها ۵- نمودار هاي كنترلي EWMA

*<sup>1</sup>* Average Run Length

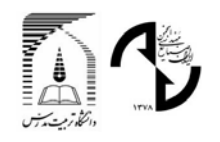

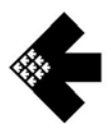

**مقدمه و بررسي ادبيات :**

*2* يك روش علمي براي به تصوير كشاندن و بهبود كيفيت، كنترل آماري فرايند *(SPC(* است كه هدف آن بررسي تحت كنترل بودن يک فرايند، چه به لحاظ ميانگين و چه از نظر واريانس با استفاده از نمودارهای کنترل<sup>۳</sup> است. اين نمودارها بعد از معرفی در قرن بيستم توسط شوهارت ٌ، به يک استراتژی بهبود کيفيت، به نام مديريت کيفيت جامع  $(\rm{TQM)}^5$  توسط دمينگ خوسعه داده شد که نه تنها در محيط هاي توليدي كارايي دارد بلكه در همة قسمتهاي سازمان از مديريت تا فروش به كار مي آيد.

دو فرض اساسي در استفاده از نمودارهاي كنترلي وجود دارد. اولاً فرض ميشود كه تابع توزيع احتمال مشاهدات ناشي از يك مشخصة كيفي نرمال است. ثانياً فرض ميشود كه دادههاي فرايند به طور مستقل توزيع شدهاند *.*اما در عمل، يك يا هر دو اين فرضها مكرراً نقض ميشود.در ادبيات كنترل آماري كيفيت روشهايي وجود دارد تا داده هاي غير نرمال را به داده هاي نرمال تبديل كرد [1]. در اين زمينه شور [2] روشي براي آناليز داده هاي كيفيتي غير نرمال با كاربرد در تحليل قابليت فرايند ارائه داده است. همينطور بور [3] و شيلينگ و همكار [4] اثر داده هاي غير نرمال برنمودار هاي *X* و *R* را بررسي كرده اند. هريدي و همكار [5] روشي براي طراحي اقتصادي نمودار هاي *CUSUM* براي كنترل ميانگين داده هاي غير نرمال ارائه داده اند. در مورد عدم كارايي نمودارهاي كنترل استاندارد براي داده هاي همبسته، الون و همكار [6] نشان داده اند كه براي 235 نمونه از داده ها، در 85 درصد از موارد حدود كنترل به طور اشتباه محاسبه شده كه بيش از 50 درصد آن به خاطر نقض فرض استقلال بوده است. با نقض فرض استقلال، عملكرد نمودارهاي كنترل استاندارد دچار اختلال ميشود؛ طوري كه نقاط رسم شده روي اين نمودارها ديگر قابل تعبير و تفسير نخواهند بود و نتايج نامطلوبي ارائه ميكنند.

در اين مقاله، در حالي كه فرض مي كنيم داده ها از توزيع نرمال برخوردارند، تمركز روي مواردي است كه استقلال مشاهدات متوالي نقض مي شود. در اين زمينه شناسايي نمودارهاي كنترلي كه بتواند براي كنترل اينگونه دادهها مورد استفاده قرار گيرد، از اهميت ويژهاي برخوردار است. بدين منظور راه كارهاي كنترل دادههاي همبسته بوسيلة نمودارهاي كنترلي بررسي شده و توسط منحني هاي ARL مقايسه مي شوند و يك الگوريتم ساده براي كنترل داده هاي همبسته ارائه خواهد شد. سپس كاربرد اين الگوريتم براي يك مطالعة موردي در كارخانة كابلهاي مخابراتي شهيد قندي مطرح مي شود.

در بخش بعدی ابتدا روشهای کنترل آماری فرایند برای داده های ناشی از فرایندهای  $\rm{AR}^7(1)$  بررسی شده، کارایی آنها از طریق متوسط طول دنباله سنجيده، و موارد به كارگيري آنها مشخص مي شود. سپس در بخش بعدي همين كار براي فرايندهاي (2)AR توسعه داده مي شود. آنگاه يك الگوريتم ساده در نحوة به كارگيري اين روشها ارائه مي شود و در پايان اين الگوريتم در يك مطالعة موردي به كار گرفته خواهد شد و نتايج گزارش مي شود.

## **روشهاي كنترل آماري فرايند براي داده هاي خود همبستة (1)AR**

فرض ميكنيم داده هاي فرايند از همبستگي برخوردارند و اينكه نوع همبستگي موجود در داده ها از نوع (1)AR است. بدين ترتيب مبين يك مشاهده از مشخصة كيفي در *t* باشد، آنگاه: *Xt* زمان اگر

$$
X_t - \mu = \phi(X_{t-1} - \mu) + \varepsilon_t \qquad t \in Z
$$

که در آن  $\mu$  میانگین فرایند،  $\mathcal{E}_t$  خطای تصادفی در زمان t طوری که  $\mathcal{E}_t\sim N(0,\sigma_\varepsilon^2)$  و  $\phi$  پارامتر مدل (AR(1) است. در این ، برابر: *<sup>x</sup>* <sup>σ</sup> <sup>2</sup> مدل مي توان نشان داد كه واريانس مشاهدات،

- *<sup>2</sup>* Statistical Process Control *<sup>3</sup>* Control Charts
- 
- *<sup>4</sup>* Walter A. Shewhart
- *<sup>5</sup>* Total Quality Management
- <sup>6</sup> W. Edwards Deming
- *<sup>7</sup>* Auto-Regressive

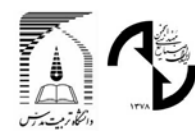

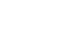

 $\sigma_r^2 = \text{var}(X_t) = \sigma_r^2 / (1 - \phi^2)$  (1)

است. حال چنانچه در داده هاي ناشي از يك فرايند همبستگي از نوع (1)AR وجود داشته باشد و از نمودار شوهارت استاندارد براي كنترل اين مجموعه داده استفاده كنيم، بررسيهاي انجام شده با استفاده از شبيه سازي نشان داده است كه اين نمودار به ازاي 0 > φ بسيار كم اثر عمل مي كند و به ازاي 0 < φ نمودار مرتبا زنگ خطر هاي اشتباهي ايجاد مي كند[7] . براي حل اين مشكل روشهاي مختلفي در ادبيات موجود است كه در ادامه بررسي خواهند شد.

## **نمودار كنترل شوهارت اصلاح شده**

در تصحيح نمودارهاي كنترل شوهارت، واسيلوپولوس و همكار [8] با تغيير حدود كنترل روشي براي كنترل داده هاي خود همبسته از نوع (1)AR ارائه داده اند. در پژوهشي ديگر شميد [9] طول دنبالة داده هاي داخل حدود كنترل در نمودار شوهارت را براي داده هاي خود همبسته ارائه داده است. كرامر و همكار [10] نمودار هاي كنترل براي داده هاي ناشي از سريهاي زماني ارائه داده اند . همينطور نمودارهاي كنترل براي بررسي ميانگين و واريانس فرايند هاي همبسته توسط لو و همكار [11] ارائه شده است. در روش اخير، كه در اين مقاله از آن استفاده خواهد شد، از دو نوع تطبيق در مورد نمودار كنترلي استفاده مي شود. در اولين تطبيق از واريانس واقعي موجود در فرايند، که برابر  $\sigma_{\varepsilon}^2$  /( $1-\phi^2$  است، استفاده می شود. در دومين تطبيق ضريب انحراف معيار واقعی موجود در فرايند در حدود كنترل طوري تعديل مي شود كه ARL نمودار كنترلي در حالت خودهمبستگي با ARL نمودار كنترلي در حالت استقلال در زمانيكه هيچ تغييري در فرايند روي نداده باشد برابر باشد. (به عبارت ديگر حدود كنترلي طوري تغيير داده مي شود كه هر دو نمودار داراي خطاي نوع اول برابر باشند و سپس با توجه به خطاي نوع دوم به مقايسة نمودارها پرداخته مي شود).

## **نمودار كنترل باقيمانده ها**

در نمودار كنترل باقيمانده ها از اين واقعيت استفاده مي شود كه باقيمانده هاي مشاهداتي كه به وسيلة مدل (1)AR ايجاد شدهاند داراي استقلال خطي اند. بنابراين مي توان  $\mathcal{E}_t$  را به دست آورد و با آنها مانند داده اي مستقل رفتار كرد و از نمودار هاي كنترلي استاندارد براي كنترل آنها استفاده كرد.

كبتوكس و همكاران [12] در اولين تحقيقي كه در اين زمينه مطرح شده روشي براي كنترل باقيمانده هاي يك مدل اتورگرسيو ارائه *(2,1)ARMA* مطرح كرده اند. *<sup>8</sup>* داده اند. همينطور ارمر و همكاران [13] و ارمر[14] روشي براي كنترل باقيمانده هاي يك مدل نوتوهارديونو و همكار [15] براي كنترل باقيمانده هاي يك مدل *ARMA* از درجة چهارم يك روش جديد ارائه داده اند. محاسبة ARL نمودار باقيمانده ها را شميد [9] و كرامر و همكار [10] ارائه داده اند.

ويرينگا [7] نشان داده است كه كارايي نمودار باقيمانده ها نسبت به نمودار شوهارت اصلاح شده به ازاي مقادير 0 > φ و مقادير φ به اندازه كافي نزديك به يك بهتر است. در حالت خود همبستگي مثبت تنها نسبتي از تغييرات به باقيمانده ها منتقل مي شود كه اين خود δσ درميانگين فرايند تغيير به وجود آيد مقدار تغيير انتقال يافته به باقيماندة *<sup>x</sup>* باعث كاهش كارايي اين نمودار مي شود . چنانچه به اندازة خوایند برابر  $\delta\sigma$ ( $(1-\phi)$  خواهد بود. بنابراین کارایی نمودار باقیمانده ها در زمانیکه  $\phi$  مثبت و بزرگ باشد کاهش می یابد. البته ثابت مي شود كه به ازاي مقادير  $\phi$  به اندازهٔ كافي نزديك به يك كارايي نمودار باقيمانده ها افزايش مي يابد [7] .

*<sup>8</sup>* Auto-Regressive Moving Averag*<sup>e</sup>*

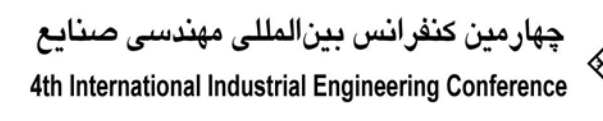

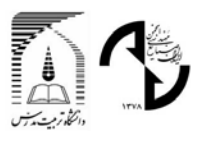

**اصلاح نمودار كنترل باقيماندهها**

همانطور كه عنوان شد در روش نمودار كنترل باقيمانده ها در حالت خود همبستگي مثبت تنها نسبتي از تغييرات به باقيمانده ها منتقل مي شود كه اين باعث كاهش كارايي اين نمودار در حالت خود همبستگي مثبت خواهد شد. براي رفع اين مشكل يك تخمين گر قوي ميانگين، كه معمولا" تخمينگر EWMA<sup>9</sup> است، به كار مي آيد. سپس اين تخمين در مقدار  $\phi$  ضرب مي شود و به باقيمانده ها اضافه می شود. در نتيجه چنانچه به اندازهٔ  $\delta\sigma_x$  درميانگين فرايند تغيير به وجود آيد، مقدار تغيير انتقال يافته به باقيماندهٔ فرايند برابر خواهد بود. يعني در حالي كه فرض استقلال كماكان برقرار است، تمام تغييرات به باقيمانده ها **x** فرض استقلال كماكان برقرار است، تمام تغييرات به باقيمانده ها  $(1-\phi)\delta\sigma$  +  $\phi\delta\sigma$  =  $\delta\sigma$ منتقل مي شود و مسئله به به كارگيري يك نمودار شوهارت ساده تبديل مي شود. نمودار باقيمانده هاي اصلاح شده در زمانيكه φ مثبت باشد داراي عملكرد بهتري نسبت به نمودار باقيمانده ها و نمودار شوهارت اصلاح شده است، اما زمانيكه φ منفي باشد نمودار باقيمانده ها داراي عملكرد بهتري نسبت به دو نمودار قبلي مي باشد[7].

#### **نمودار EWMA اصلاح شده**

$$
W_{x,t} = \lambda X_t + (1 - \lambda)W_{x,t-1}
$$
\n
$$
W_{x,t} = \lambda X_t + (1 - \lambda)W_{x,t-1}
$$
\n(7)  
\n(8) 
$$
W_{x,t} = \lambda X_t + (1 - \lambda)W_{x,t-1}
$$
\n(9) 
$$
W_{x,t}
$$
\n(10) 
$$
W_{x,t}
$$
\n(2) 
$$
W_{x,t}
$$
\n(3) 
$$
W_{x,t}
$$
\n(4) 
$$
W_{x,t}
$$
\n(5) 
$$
W_{x,t}
$$
\n(6) 
$$
W_{x,t}
$$
\n(7) 
$$
W_{x,t}
$$
\n(8) 
$$
W_{x,t}
$$
\n(9) 
$$
W_{x,t}
$$
\n(10) 
$$
W_{x,t}
$$
\n(11) 
$$
W_{x,t}
$$
\n(12) 
$$
W_{x,t}
$$
\n(13) 
$$
W_{x,t}
$$
\n(14) 
$$
W_{x,t}
$$
\n(15) 
$$
W_{x,t}
$$
\n(16) 
$$
W_{x,t}
$$
\n(17) 
$$
W_{x,t}
$$
\n(18) 
$$
W_{x,t}
$$
\n(19) 
$$
W_{x,t}
$$
\n(10) 
$$
W_{x,t}
$$
\n(11) 
$$
W_{x,t}
$$
\n(12) 
$$
W_{x,t}
$$
\n(13) 
$$
W_{x,t}
$$
\n(14) 
$$
W_{x,t}
$$
\n(17) 
$$
W_{x,t}
$$
\n(18) 
$$
W_{x,t}
$$
\n(19) 
$$
W_{x,t}
$$
\n(10) 
$$
W_{x,t}
$$
\n(11) 
$$
W_{x,t}
$$
\n(12) 
$$
W_{x,t}
$$
\n(13) 
$$
W_{x,t}
$$
\n(14) 
$$
W_{x,t}
$$
\n(15) 
$$
W_{x,t}
$$
\n(16) 
$$
W_{x,t}
$$
\n(17) 
$$
W_{x,t}
$$
\n(18) 
$$
W_{x,t}
$$
\

بنابراين مي توانيم به سادگي براي كنترل يك فرايند از آمارة *EWMA* مربوط به آن استفاده كنيم. اين نمودار را رابرتس [16] پيشنهاد كرده است و توسعة آن توسط هانتر [17] مطرح شده است. همينطور كرودر [18] يك روش ساده براي محاسبة متوسط طول دنبالة داخل حدود كنترل در اين نمودار ارائه داده است. نمودار *EWMA* نسبت به تغييرات در ميانگين، در صورتيكه اين تغيير مقدار خيلي زيادي نداشته باشد، ( 2.6 > 6)، در مقايسه با نمودار شوهارت حساس تر است. البته در نمودار كنترلي *EWMA* مقدار بهينة ضريب انحراف معيار فرايند متناسب با تغيير در ميانگين طوري تعيين مي شود كه نمودار بتواند سريعتر آن را شناسايي كند[7]. حال چنانچه همبستگي *(1)AR* در داده ها وجود داشته باشد اين همبستگي اثر بيشتري بر روي نمودار *EWMA* استاندارد نسبت به نمودار شوهارت استاندارد مي گذارد و به ازاي 0 > φ اين نمودار بسيار كم اثرتر عمل مي كند و به ازاي 0 < φ نمودار زنگ خطر هاي اشتباه بيشتري توليد مي كند.

در نمودار EWMA اصلاح شده نيز از استدلال مربوط به نمودار شوهارت اصلاح شده استفاده مي شود به طوري كه ابتدا واريانس واقعي از رابطة (5) به دست مي *<sup>t</sup>*,*Wx* محاسبه مي شود. مي توان ثابت كرد كه واريانس آمارة <sup>10</sup> موجود در فرايند در حضور همبستگي نوع اول آيد [7].

$$
Var\left(W_{x,t}\right) \approx \frac{\sigma_{\varepsilon}^2}{1-\phi^2} \left(\frac{\lambda}{2-\lambda}\right) \left(\frac{1+\phi\left(1-\lambda\right)}{1-\phi\left(1-\lambda\right)}\right) \tag{2}
$$

از اين واريانس براي محاسبة ARL فرايند استفاده مي شود. سپس حدود كنترل طوري اصلاح مي شود كه هر دو نمودار EWMA براي داده هاي مستقل و EWMA براي داده هاي همبسته داراي خطاي نوع اول برابر باشند. آنگاه با توجه به خطاي نوع دوم دو نمودار به مقايسة نمودار ها پرداخته مي شود[20] .

*<sup>9</sup>* Exponentially Weighted Moving Averages

*<sup>10</sup>* Lag One Correlation

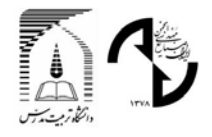

## چھارمین کنفرانس بینالمللی مهندسی صنایع 4th International Industrial Engineering Conference

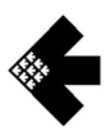

**نمودار EWMA باقيماندهها** 

در این روش ابتدا باقیمانده های مشاهداتی که به وسیلهٔ مدل (1) AR (1 بمعن آمده اند با استفاده از رابطهٔ (۶) محاسبه می شوند.  
\n
$$
e_{\tau} = X_{\tau} - \mu - \phi(X_{\tau-1} - \mu)
$$
\n(۶)  
\n
$$
W_{e,\tau} = \lambda e_{\tau} + (1 - \lambda)W_{e,\tau-1}
$$
\n
$$
W_{e,\tau} = \lambda e_{\tau} + (1 - \lambda)W_{e,\tau-1}
$$
\n
$$
W_{e,\tau} = \lambda e_{\tau} + (1 - \lambda)W_{e,\tau-1}
$$
\n
$$
\sigma_{W_{e,\tau}}^2 \approx \sigma_{\varepsilon}^2 \left(\frac{\lambda}{2 - \lambda}\right)
$$
\n(A) معاسبه می کنیم.  
\n(A) ساتامه (۸) معاسبه می کنیم.  
\n(A) سادگی می توانیم نمودار EWMA استاندارد را برای کنترل باقیمانده ها به کار بریم. این نمودار در حالت 0 >0 مماکرد

بهتري نسبت به نمودار EWMA اصلاح شده دارد ولي در حالت 0 < φ نمودارEWMA اصلاح شده عملكرد بهتري خواهد داشت[7].

#### **نمودار EWMA باقيمانده هاي اصلاح شده**

در روش نمودار كنترل EWMA باقيمانده ها در حالت خود همبستگي مثبت تنها نسبتي از تغييرات به باقيمانده ها منتقل مي شود كه اين باعث كاهش كارايي اين نمودار در حالت خود همبستگي مثبت مي شود[7]. بنابراين مي توان از يك تخمين گر قوي ميانگين استفاده كرد و مضرب  $\phi$  از آن را به باقيمانده ها اضافه كرد تا همهٔ تغييرات به باقيمانده ها منتقل شود. حال با اين مقادير مانند داده هاي مستقل رفتار مي كنيم و نمودار EWMA استاندارد را براي آنها ترسيم مي كنيم. (9) محاسبه مي شود از رابطة ,*t Wu* مقادير  $W_{\mu\nu} = \lambda \mu_i + (1 - \lambda) W_{\mu\nu}$  **t**=1,2,... (9) از  $W_{\mu}$  و واريانس  $W_{\mu}$  از رابطهٔ (١٠) به دست مي آيد.

 $\sigma_{W_{u,t}}^2 \approx \sigma_{\varepsilon}^2(\frac{\lambda}{2-\lambda})$ λ  $\sigma_{W_{u,t}}^2 \approx \sigma_{\varepsilon}^2 \left( \frac{\kappa}{2 - \lambda} \right)$  (1.)

 $\phi$ حال به سادگي مي توانيم نموداركنترلي EWMA را پياده سازي كنيم. نمودار EWMA باقيمانده هاي اصلاح شده در حالت  $0$ عملكرد بهتري نسبت به نمودارهاي EWMA اصلاح شده و EWMA باقيمانده ها دارد اما در حالت 0 > φ نمودار EWMA باقيمانده ها بهترين انتخاب خواهد ماند[7].

## **روشهاي كنترل آماري فرايند براي داده هاي خود همبستة** *(2)AR*

در این بخش حالتی را در نظر می گیریم که نوع همبستگی موجود در داده های فرانند از نوع (AR(2) باشد و به توسطهٔ الگوریتمهایی می  
پردازیم که در بخش قبلی برای داده های خود همبسته از نوع (AR(1) مطرح شد.  

$$
X_t - \mu = \phi_1(X_{t-1} - \mu) + \phi_2(X_{t-2} - \mu) + \varepsilon_t \qquad t \in Z
$$
  
(۱۱)  
که در آن (X<sub>t</sub> -  $N(0, \sigma_{\varepsilon}^2)$  عناصر تمانافی خطاه ایه و ره پارامترهای مدل، ۸۱ میانگین فرایند، و X مشاهدهٔ فرایند در زمان  
که در آن (X<sub>t</sub> -  $N(0, \sigma_{\varepsilon}^2)$  عناصر تمانافی خطاه و ره پارامترهای مدل، ۸۸ میانگین فرایند، و X مشاهدهٔ فرایند در زمان

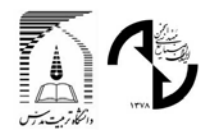

## چهارمین کنفرانس بینالمللی مهندسی صنایع 4th International Industrial Engineering Conference

در پيوست A نشان داده ايم كه واريانس مشاهدات مدل فوق از رابطة (12) به دست مي آيد.

 $(15)$ 

$$
\sigma_x^2 = \frac{\sigma_e^2}{1 - \phi_1^2 - \phi_2^2 - 2\frac{\phi_2 \phi_1^2}{1 - \phi_2}}
$$

حال مي توان روشهاي مطرح در بخش قبلي را به صورتهاي زير توسعه داد.

#### **نمودار كنترل شوهارت اصلاح شده**

در اين روش نيز از دو نوع تطبيق استفاده مي شود. در تطبيق اول از واريانس مشاهدات (رابطة 12) استفاده مي شود و در تطبيق دوم حدود كنترلي را طوري اصلاح مي كنيم كه ARL نمودار كنترلي در حالت خودهمبستگي با ARL نمودار كنترلي در حالت استقلال در زمانيكه هيچ تغييري در فرايند روي نداده باشد، برابر باشد (به عبارت ديگر حدود كنترلي را طوري تغيير مي دهيم كه هر دو نمودار داراي خطاي نوع اول برابر باشند و سپس با توجه به خطاي نوع دوم به مقايسه نمودار ها مي پردازيم).

#### **نمودار كنترل باقيمانده ها**

همانند نمودار كنترل باقيمانده براي مشاهداتي كه از مدل (1)AR مي آيند، در اين روش نيز از اين واقعيت استفاده مي شود كه باقيمانده هاي مشاهداتي كه به وسيلة مدل (2)AR ايجاد شدهاند مستقلند. به عبارت ديگر مي توان از رابطة (11) آنها را محاسبه نمود و با استفاده از نمودارهاي كنترلي استاندارد آنها را پايش كرد.

## **نمودار كنترل باقيمانده هاي اصلاح شده**

در نمودار كنترل باقيمانده ها در حالتي كه همبستگي مثبت وجود داشته باشد، تنها نسبتي از تغييرات كه برابر  $\sigma_x$ ابر ب $\delta(1-\phi_1-\phi_2)$  است، به باقيمانده ها منتقل مي شود كه اين باعث كاهش كارايي اين نمودار مي شود. براي رفع اين مشكل از نمودار كنترل باقيمانده هاي *u* را به صورت *<sup>t</sup>* اصلاح شده استفاده مي كنيم. در اين نمودار مقادير  $u_1 = y_1 - \phi_1 y_1 - \phi_2 y_2 + (\phi_1 + \phi_2) \hat{\mu}_1$  (*i*) تعريف مي كنيم و همة تغييرات را به باقيمانده ها منتقل مي كنيم.

#### **نمودار EWMA اصلاح شده**

در اين روش حدود كنترل طوري تعديل مي شود كه هر دو نمودار EWMA براي داده هاي مستقل و EWMA براي داده هاي خود همبسته داراي خطاي نوع اول برابر باشند.

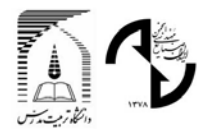

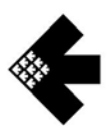

#### **نمودار EWMA باقيماندهها**

در اين روش ابتدا باقيمانده هاي مشاهداتي كه به وسيلة مدل (2) AR ايجاد شدهاند، محاسبه مي شود و سپس با آنها مانند داده هاي مستقل رفتار مي شود و نمودار EWMA استاندارد براي آنها به دست مي آيد.

## **نمودار EWMA باقيمانده هاي اصلاح شده**

در نمودار كنترل EWMA باقيمانده ها در حالتي كه همبستگي ها از نوع مثبت باشند تنها نسبتي از تغييرات به باقيمانده ها منتقل مي شود كه اين باعث كاهش كارايي اين نمودار مي شود. براي رفع اين مشكل از نمودار كنترل EWMA باقيمانده هاي اصلاح شده طوري استفاده مي شود كه همة تغييرات به باقيمانده ها منتقل شود. در اين روش ابتدا از يك تخمينگر قوي ميانگين استفاده مي شود و "سپس مضرب  $\phi_1+\phi_2$  از آن به باقيمانده ها اضافه مي شود. در اين حالت چنانچه تغييرى در ميانگين فرايند به وجود آيد اين تغيير عينا به باقيمانده ها منتقل مي شود و بدين ترتيب با يك مجموعه از داده هاي مستقل مواجه ايم و مي توانيم از نمودار EWMA استاندارد براي كنترل آن استفاده كنيم.

## **مقايسة متوسط طول دنباله (ARL (براي روشهاي مطرح شده**

چمپ [21] متوسط طول دنبالة نمودارهاي شوهارت اصلاح شده را از روش Integral-Fredholm كه براي ارزيابي انتگرال مطرح شده در محاسبة متوسط طول دنباله، به كار مي رود، به دست آورده است. ARL نمودار EWMA اصلاح شده و EWMA باقيمانده ها و نمودار باقيمانده هاي اصلاح شده و EWMA باقيمانده هاي اصلاح شده را از طريق شبيه سازي نيز مي توان به دست آورد. ويرينگا [7] ابتدا رابطه اي براي محاسبة ARL نمودار باقيمانده ها به دست آورد و سپس با استفاده از اين رابطه مقاديرARL اين نمودار را محاسبه كرد.

در اين تحقيقات نشان داده شده است كه روشهاي EWMA به ازاي 0 > φ داراي ARL بهتري نسبت به نمودار هاي شوهارت هستند. برای 0.9 $\phi < 0.9$  نيز اين نمودارها داراي ARL بهتري نسبت به نمودارهاي شوهارت مي باشند، ولي براي 0.9 < φ نمودار شوهارت باقيمانده هاي اصلاح شده داراي عملكردي مشابه با نمودارهاي EWMA است و چون طراحي اين نمودار ها آسانتر است، بهتر است از اين نمودارها استفاده كنيم. همينطور از مقايسة جداول *ARL* مربوط به مدل*(2)AR* در اين تحقيقات مي توان به اين نتيجه رسيد كه روش *EWMA* باقيمانده هاي اصلاح شده داراي بهترين مقادير *ARL* براي بيشترين مقادير خود همبستگي مي باشد.

## **الگوريتم پيشنهادي**

با فرض بر اينكه خود همبستگي موجود در داده ها حداكثر تا فاصلة زماني دو *(2lag (*مورد نظر است، با توجه به توضيحات قسمتهاي قبلي براي كنترل آماري يك فرايند با *1=n* قدمهاي زير پيشنهاد مي شود : .1 بعد از جمع آوري داده نمودار خود همبستگي را رسم كنيد. .2 مقدار خودهمبستگي فاصلة زماني يك (*1lag* (و دو (*2lag* (را براي مشخصة كيفي به دست آوريد. چنانچه اين مقادير خود همبستگي داخل حدود كنترل بودند به قدم 3 برويد و چنانچه تنها مقدار خودهمبستگي فاصلة زماني يك خارج از حدود كنترل بود، به قدم 4 برويد. اگر هر دو مقدار خودهمبستگي فاصلة زماني يك) و دو خارج از حدود كنترل بودند به قدم 5 برويد. .3 از نمودار استاندارد براي اندازه گيريهاي انفرادي استفاده كنيد.

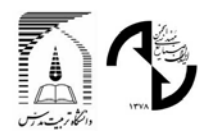

## چھارمین کنفرانس بینالمللی مهندسی صنایع 4th International Industrial Engineering Conference

.4 در اين حالت به وسيلة نرم افزارهاي آماري مدل *(1)AR* مناسب را تخصيص دهيد. چنانچه باقيمانده هاي مدل تخصيصي ناهمبسته باشند و از توزيع نرمال برخوردار باشند، آنگاه به ازاي خودهمبستگي φ < < 0.9 0 ، براي كنترل فرايند از نمودار *EWMA* باقيمانده هاي اصلاح شده استفاده كنيد. چنانچه 0.9  $\phi > 0$  باشد ازنمودار شوهارت باقيمانده هاي اصلاح شده استفاده كنيد و چنانچه خودهمبستگي منفي بين داده ها وجود داشته باشد، براي كنترل فرايند از نمودار *EWMA* باقيمانده ها استفاده كنيد. .5 به وسيلة نرم افزارهاي آماري مدل *(2)AR* مناسب را تخصيص دهيد وسپس چنانچه باقيمانده هاي مدل غير همبسته و از توزيع نرمال برخوردار باشند براي كنترل فرايند از نمودار *EWMA* باقيمانده هاي اصلاح شده استفاده كنيد.

#### **مطالعة موردي در كارخانه شهيد قندي**

در اين بخش به كاربرد واقعي الگوريتم پيشنهادي مي پردازيم. براي اينكار ابتدا به شرايط موجود مي پردازيم، آنگاه فرايند توليد، مشخصه هاي كيفي فرايند، روش جمع آوري داده و به كارگيري الگوريتم مطرح خواهند شد.

#### **معرفي كارخانه**

كارخانجات كابلهاي مخابراتي شهيد قندي تحت پوشش وزارت ارتباطات و فناوري اطلاعات در راستاي نيل به خودكفائي صنعتي و تأمين روزافزون شبكة مخابراتي كشور به كابلهاي مخابراتي، در سال 1363 و در شهر يزد تأسيس گرديد. اين مجتمع عظيم صنعتي در زميني به مساحت يكصد هكتار و زيربنائي معادل 200 هزار متر مربع و با سرماية ريالي معادل 30 ميليارد ريال و سرماية ارزي معادل 93 ميليون دلار به منصة ظهور رسيد. عمليات ساختماني كه با پيشرفت بسيار سريع همراه بود در فروردين 1367 آغاز شد و در 22 بهمن همان سال، فاز اول (سالن توليد كابل نوري) به بهرهبرداري رسيد.

توليد انبوه كابل مسي، در قالب فاز دوم در سال 1369 آغاز شد و در هفتم آذر ماه 1371 ، فاز يك و دو افتتاح گرديد. ظرفيت توليد ساليانة فاز يك، 5000 كيلومتر انواع كابل نوري و ميزان توليد انواع كابل مسي فاز دو ساليانه MCM4000 معادل چهار ميليارد متر هادي مخابراتي است. همچنين اين كارخانه قادر به توليد 40000 كيلومتر سيم دوبل هوائي و 20000 كيلومتر كابل ساده هوائي در سال است كه مصرف بالايي در شبكة مخابرات كشور دارد.

ويژگي بارز اين مجتمع صنعتي به كارگيري پيشرفتهترين ماشينآلات كابلسازي جهان، انجام عمليات نصب توسط متخصصين داخلي و نيز ساخت بخشي از ماشينآلات مورد نياز توسط نيروهاي متعهد و متخصص كارخانه ميباشد. در اين كارخانه كلية مراحل توليد و پردازش مواد توسط مدرنترين دستگاههاي كامپيوتري و اتوماتيك تحت كنترل قرار دارد. به كارگيري اين نوع سيستم كنترل نه تنها باعث افزايش كيفيت توليد شده، بلكه در تقليل ضايعات توليدي نيز نقش بسزائي داشته است.درهمين راستا استفاده از سيستم ربات در خطوط توليد كه در نوع خود در سطح كشور منحصر به فرد است باعث افزايش توليد و نيز افزايش بهرهوري در اين كارخانه گرديده است. رباتهاي هوشمند قادر به تشخيص رنگ، تهية آمار توليد، جابجايي قرقره ها بوده، جايگاه ارزشمندي را در افزايش ميزان توليد و بالا رفتن كيفيت محصول به خود اختصاص دادهاند.

## **مراحل توليد كابلهاي مسي**

مراحل توليد كابلهاي تك رشته به قرار زير است: .1 كشش اوليه .2 كشش <sup>و</sup> عايقزني (تاندم)

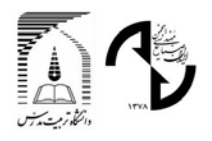

## چهارمین کنفرانس بینالمللی مهندسی صنایع 4th International Industrial Engineering Conference

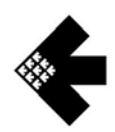

.3 خطوط زوجكن .4 گروپ توئينر .5 تابنده كوچك (استرندر1600) .6 تابنده بزرگ (استرندر2500).7 ژلهزني .8 روكشزني از آنجا كه پارامترهاي كيفي قطر مس، قطر عايق و ازدياد طول از مهمترين پارامترهاي كابلهاي تكرشته ميباشند و نامطلوب بودن آنها در مراحل بعدي منجر به مشكلات مضاعفي ميشود، لذا اين سه پارامتر جهت بررسي و تجزيه و تحليل، انتخاب شدند. براي نمونهگيري از اين سه پارامتر، ابتدا عوامل مؤثر بر تغيير آنها در خط شناسايي و در هنگام نمونهگيري، تحت كنترل در آمدند. براي عمل نمونهگيري از اندازه گيريهاي انفرادي استفاده شده است. در بسياري از موارد به منظور كنترل فرايند از اندازة نمونه *1=n* استفاده مي شود و يا به عبارت ديگر نمونه فقط شامل يك محصول است. به عنوان مثال، در هر يك از موارد زير مي توان از *1=n* استفاده كرد:[22] .1 در فن آوري اندازه گيري و بازرسي خودكار هر محصول توليد شده .2 آهسته بودن نرخ توليد .3 در بسياري از فرايند هاي توليد پيوسته( كه محصول يك دسته توليدي از كيفيت يكساني برخوردارند) سه پارامتر كيفي موردنظر در طول قرقره كابل تفاوت چنداني ندارند. بنابراين با توجه به بند3 مي توان از اندازه گيريهاي انفرادي استفاده كرد. نمونه گيري بدين صورت انجام گرفت كه با جدا كردن مقداري تكرشته از انتهاي هر قرقره (به ترتيب توليد)، براي هر پارامتر 1

نمونه مورد بررسي قرار گرفت. جمعاً 50 نمونه 1 تايي براي هر پارامتر اندازهگيري شد و سپس توسط نرم افزار *Minitab* تجزيه و تحليل شد. نتايج حاصل از نرم افزار به ازاي هر يك از مشخصه هاي كيفي به قرار زير است:

## **قطر مس**

ابتدا نمودار *autocorrelation*) خودهمبستگي) جهت بررسي و تشخيص وجود و ميزان همبستگي دادهها رسم شده است. براي فاصلة زماني يك (*1lag* (مقدار خودهمبستگي*0.519* و براي فاصلة زماني دو (*2lag* (مقدار خودهمبستگي*0.41* و براي فواصل زماني ديگر نيز به همين ترتيب مقادير خودهمبستگي محاسبه و بر روي نمودار ترسيم شدهاند(شكل 1). نمودار نشان ميدهد كه مقاديرخودهمبستگي اول و دوم از حدود استاندارد خارج شدهاند و همبستگي نسبتاً زيادي بين دادهها وجود دارد. بنابراين مدل مناسب، مدل *(2)AR* مي باشد. نمودار كنترلي شوهارت معمولي مربوط به اندازه گيريهاي انفرادي براي دادههاي خود همبسته نيز در ادامه آمده(شكل 2) و نشان ميدهد كه چندين نقطه، از حدود كنترلي خارج هستند و بيانگر وضعيت خارج از كنترل ميباشند. اما از آنجا كه نمودار كنترلي، با استفاده از دادههاي خودهمبسته رسم شده، نقاط خارج از حدود نميتواند دلالت بر خارج از كنترل بودن فرايند داشته باشد. جهت بررسي مدل سري به *Xt* صورت زماني دادهها، تجزيه و تحليل *ARIMA* صورت گرفته است. مدل حاصل براي است.  $X_t = 0.4177X_{t-1} + 0.1964X_{t-2} + 0.1562$ 

نمودار احتمال نرمال باقيمانده هاي قطر مس(شكل 3) و نمودار خودهمبستگي باقيمانده هاي مربوط به قطر مس(شكل 4) آمده است و نشان مي دهد كه باقيمانده ها از توزيع نرمال برخوردار هستند و بين آنها خود همبستگي وجود ندارد.

بر اساس الگوريتم پيشنهادي از نمودار *EWMA* باقيمانده هاي اصلاح شده استفاده مي كنيم*.* براي استفاده از اين الگوريتم يك برنامه به وسيلة نرم افزار *Excel* نوشته شده است و سپس پارامترهاي موردنياز اين برنامه توسط نرم افزار *Minitab* به دست آمده است.شكل(5) نمودار باقيمانده هاي اصلاح شده را نشان مي دهد. همانطور كه از اين شكل مشاهده مي شود پارامتر كيفي قطر مس تحت كنترل آماري قرار دارد و نمودار EWMA باقيمانده هاي اصلاح شده هيچ نقطه خارج از كنترلي را توليد نمي كند.

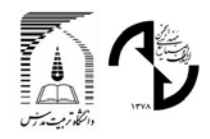

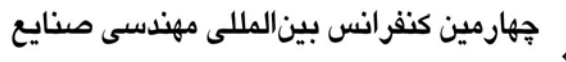

4th International Industrial Engineering Conference

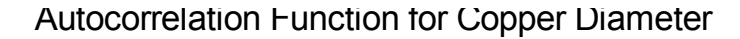

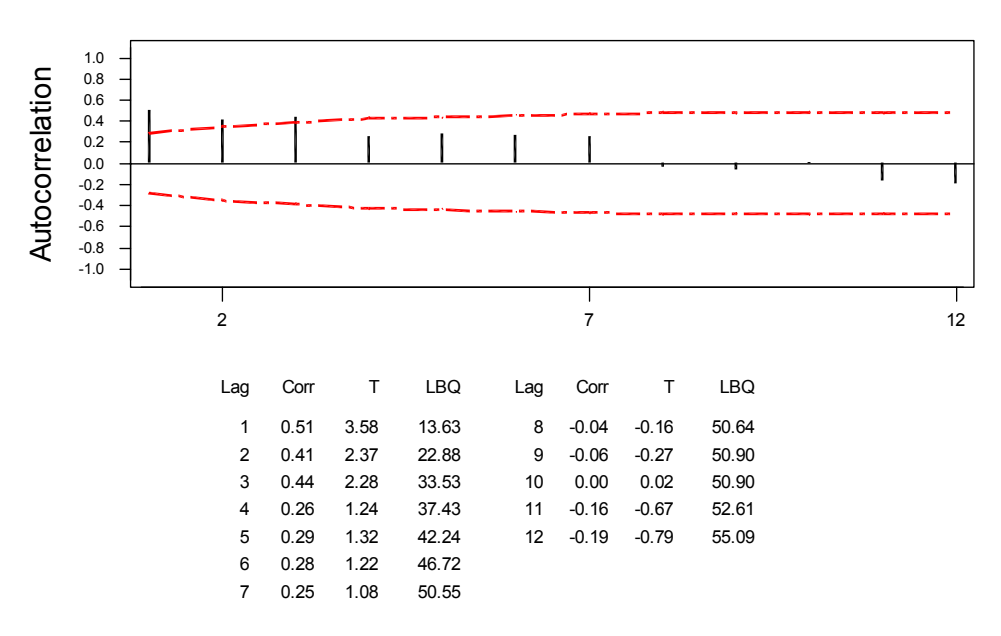

**شكل (1): نمودار** *autocorrelation***) خودهمبستگي) مربوط به قطر مس**

I Chart for copper diameter

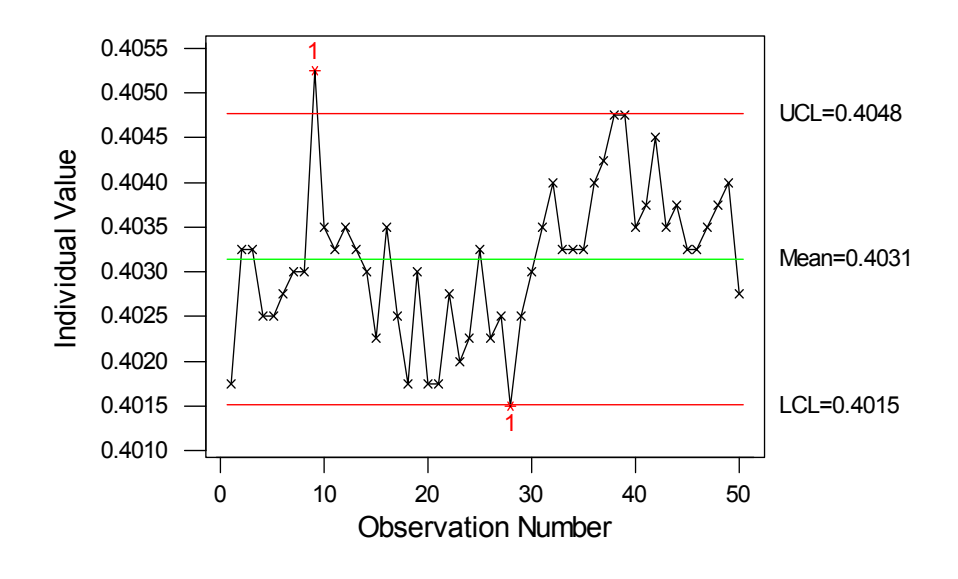

**شكل (2): نمودار استاندارد قطر مس براي مشاهدات انفرادي**

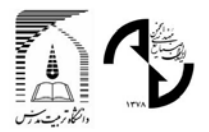

Normal Probability Plot for RESI1

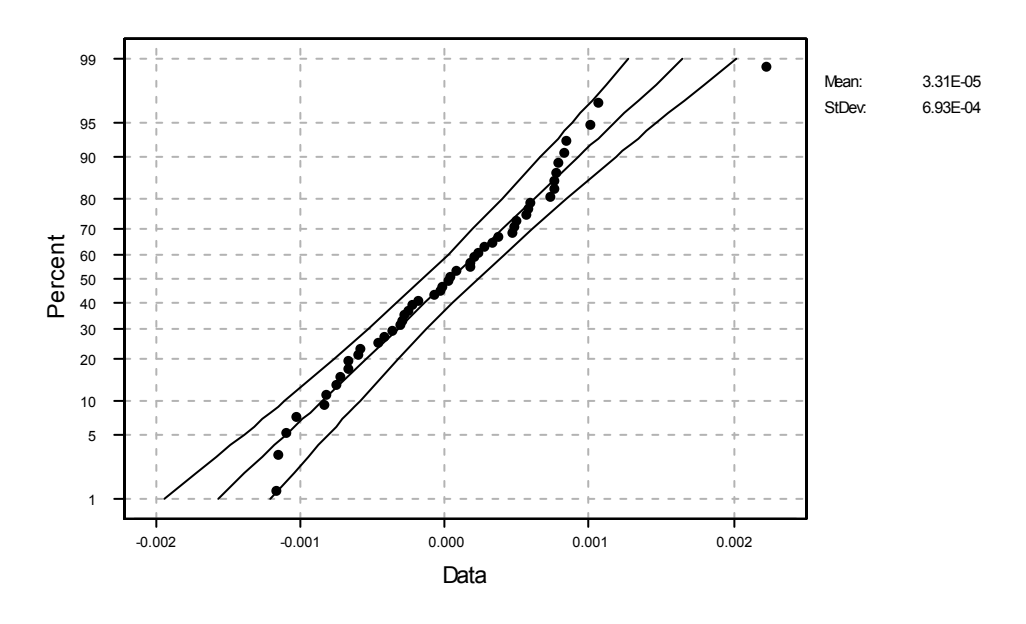

**شكل (3): نمودار احتمال نرمال باقيمانده هاي قطر مس** 

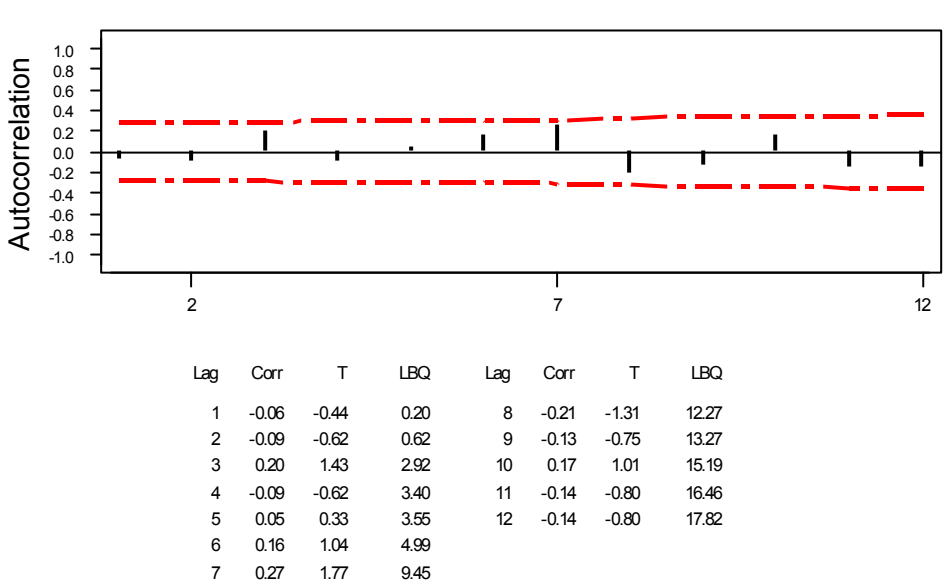

Autocorrelation Function for RESI1

**شكل (4): نمودار خودهمبستگي باقيمانده هاي قطر مس**

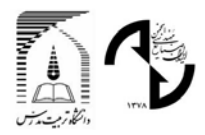

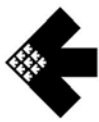

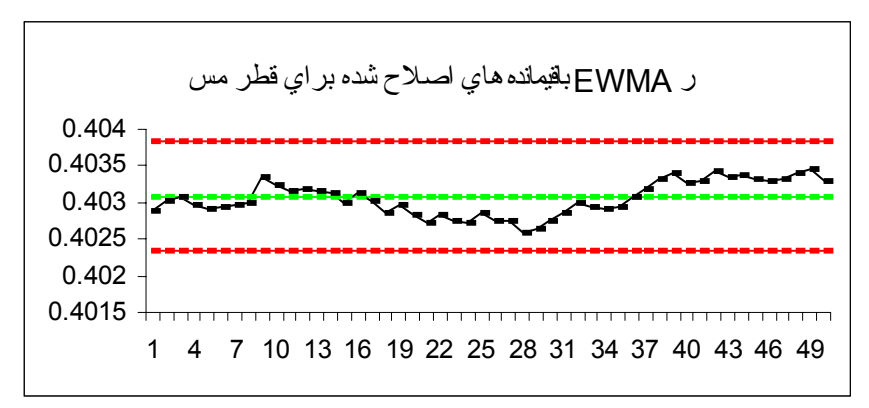

**شكل (5): نمودار** *EWMA* **باقيمانده هاي اصلاح شده براي قطر مس در مورد مدل** *(2)AR*

**درصد ازدياد طول** 

ابتدا نمودار *autocorrelation*) خودهمبستگي) جهت بررسي و تشخيص وجود و ميزان همبستگي دادهها رسم شده است. براي فاصله زماني يك مقدار خودهمبستگي*0.57* براي فواصل زماني ديگر نيز به همين ترتيب مقادير خودهمبستگي محاسبه و بر روي نمودار ترسيم شدهاند (شكل6). نمودار نشان ميدهد كه مقدارخودهمبستگي نوع اول از حدود استاندارد خارج شده است اما بقيه مقادير خود همبستگي داخل حدود كنترل قرار دارند. بنابراين مدل مناسب، مدل*(1)AR* مي باشد. نمودار كنترلي شوهارت معمولي مربوط به اندازه گيريهاي انفرادي براي دادههاي همبسته (شكل7) نشان ميدهد كه چندين نقطه، از حدود كنترلي خارج هستند و بيانگر وضعيت خارج از كنترل ميباشند. اما از آنجا كه نمودار كنترلي، با استفاده از دادههاي همبسته رسم شده، نقاط خارج از حدود نميتواند دلالت بر خارج از كنترل بودن فرايند داشته باشد.

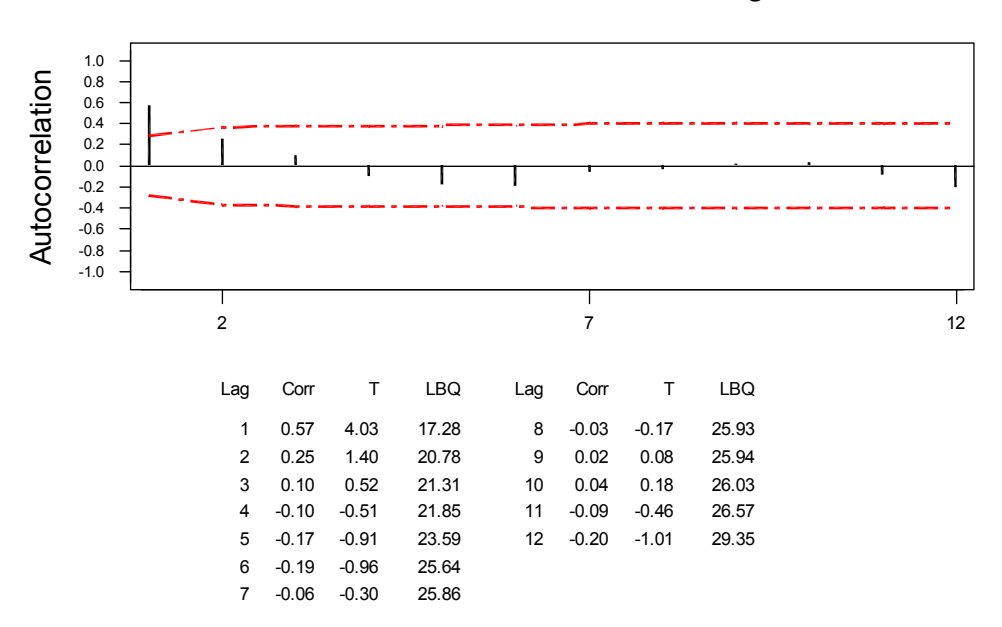

Autocorrelation Function for Percent Of Length Increase

**شكل (6 ): نمودار** *autocorrelation***) خودهمبستگي) مربوط به درصد ازدياد طول**

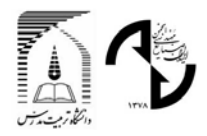

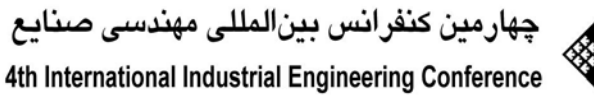

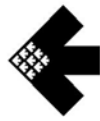

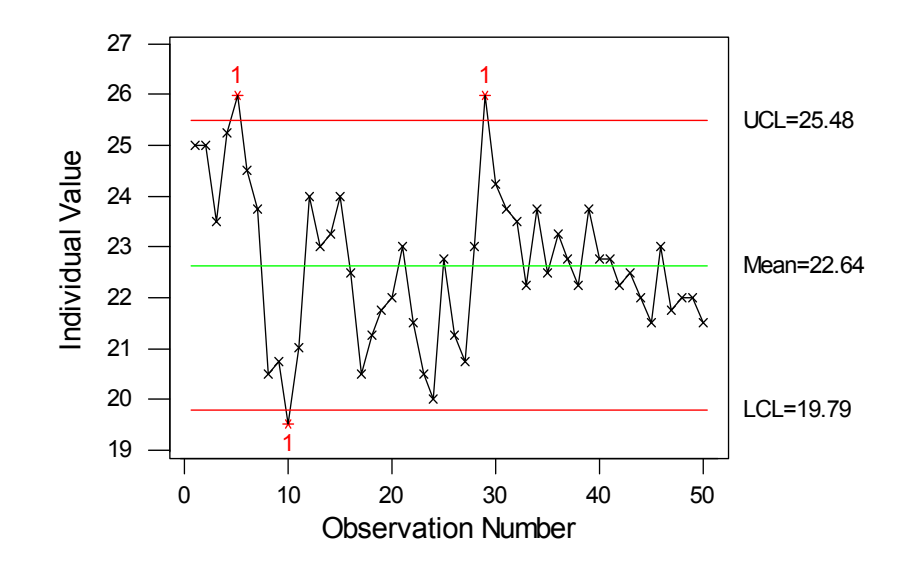

## I Chart for Percent Of Length Increase

**شكل (7): نمودار استاندارد درصد افزايش طول براي مشاهدات انفرادي** 

به *Xt* صورت جهت بررسي مدل سري زماني دادهها، تجزيه و تحليل *ARIMA* صورت گرفته است. مدل حاصل شده براي . نمودار احتمال نرمال باقيمانده هاي درصد ازدياد طول (شكل 8) و نمودار خودهمبستگي <sup>−</sup> + = *t t X X* است 8.869 0.6088 <sup>1</sup> باقيمانده هاي مربوط به درصد ازدياد طول (شكل 9) آمده است و نشان مي دهد كه باقيمانده ها از توزيع نرمال برخوردار هستند و بين آنها خود همبستگي وجود ندارد.

Normal Probability Plot for RESI1

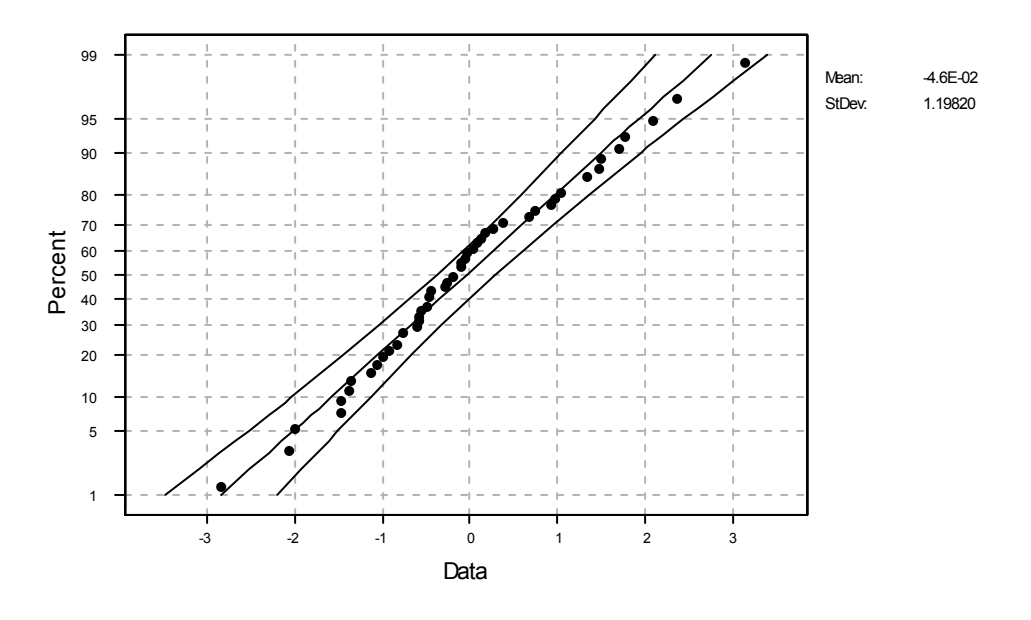

**شكل (8): نمودار احتمال نرمال باقيمانده هاي درصد ازدياد طول**

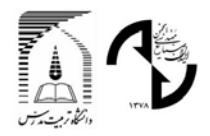

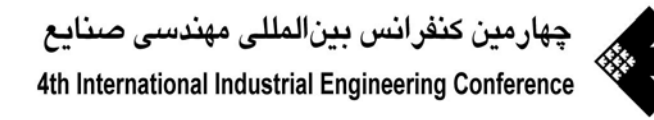

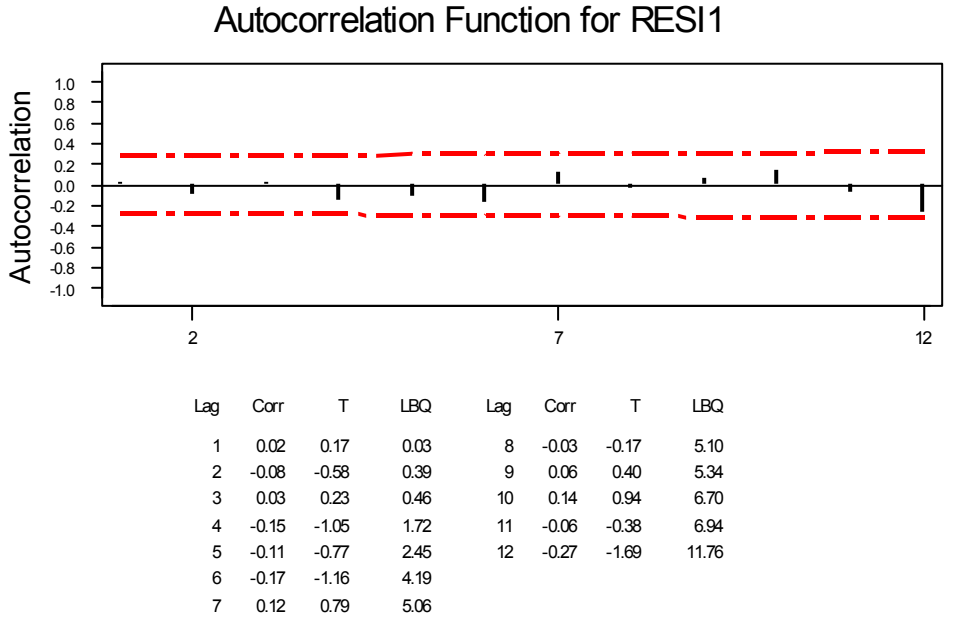

**شكل (9): نمودار خودهمبستگي باقيمانده هاي درصد ازدياد طول**

بر اساس الگوريتمي كه ارائه شد از نمودار *EWMA* باقيمانده هاي اصلاح شده استفاده مي كنيم(چون 0.9 > φ(. براي استفاده از اين الگوريتم يك برنامه بوسيله نرم افزار *Excel* نوشته شده است و سپس پارامترهاي موردنياز اين برنامه بوسيله نرم افزار *Minitab* بدست آمده است.

شكل (10) نمودار EWMA باقيمانده هاي اصلاح شده براي درصد ازدياد طول را نشان مي دهد. همانطور كه مشاهده مي شود پارامتر كيفي درصد ازدياد طول تحت كنترل آماري قرار دارد و نمودارEWMA باقيمانده هاي اصلاح شده هيچ نقطه خارج از كنترلي را توليد نمي كند.

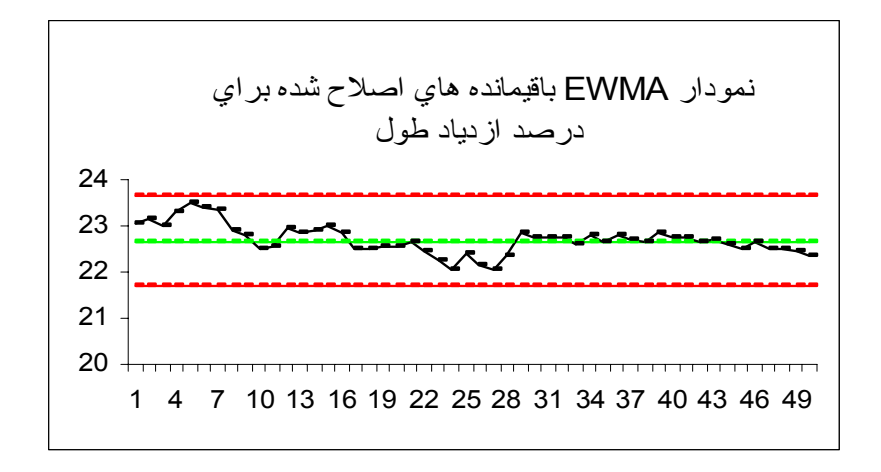

**شكل (10 ): نمودار***EWMA* **باقيمانده هاي اصلاح شده براي درصد ازدياد طول در مورد مدل***(1)AR*

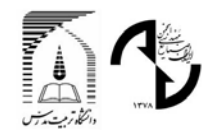

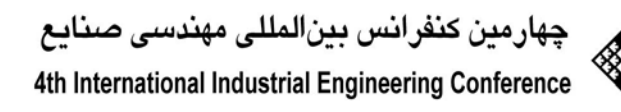

#### **قطر عايق**

براي قطر عايق، مقدار خودهمبستگي فاصله زماني يك) برابر *0.09–* ميباشد. ساير مقادير خودهمبستگي نيز خارج از حدود مورد انتظار واقع نشدهاند (شكل11). بنابراين ميتوان از نمودار كنترلي معمولي شوهارت براي اندازه گيريهاي انفرادي نيز جهت كنترل اين پارامتر استفاده كرد (شكل12). از نمودار شكل 11 پيداست كه فرايند تقريبا تحت كنترل آماري است.

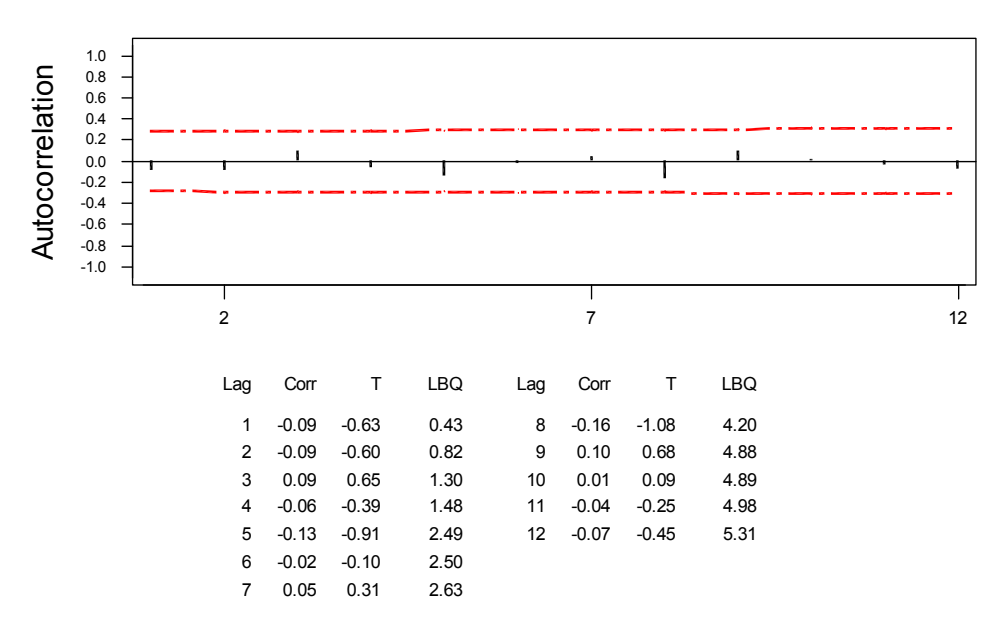

#### Autocorrelation Function for Insulator Diameter

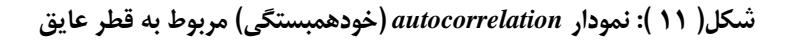

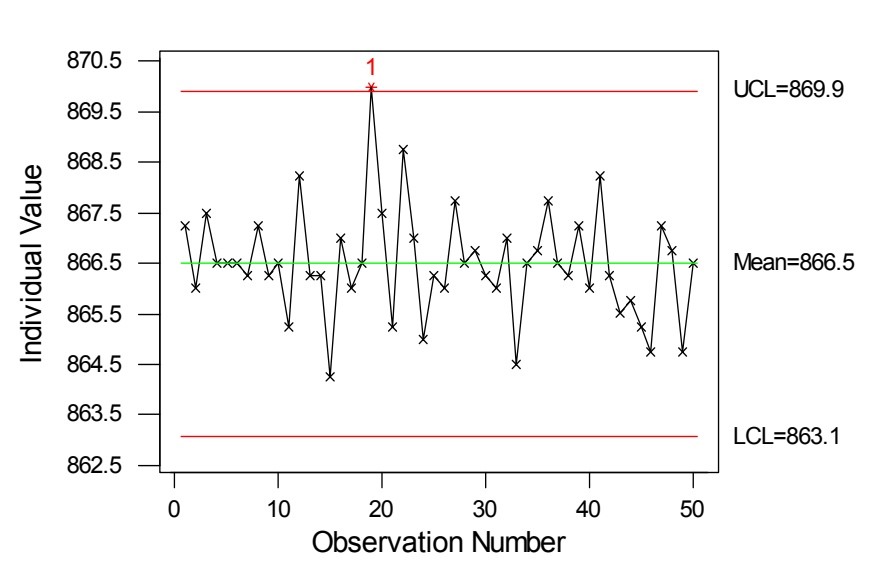

I Chart for insulator diameter

**شكل (12 ): نمودار استاندارد قطر عايق براي مشاهدات انفرادي** 

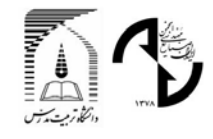

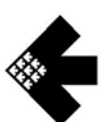

**نتيجه گيري و پيشنهادات** 

نمودار هاي كنترل يكي از قويترين ابزار كنترل يك فرايند مي باشند اما چنانچه يك فرايند، داده هاي خودهمبسته توليد كند نمودار هاي كنترل بسته به نوع همبستگي يا زنگ خطرهاي اشتباهي توليد مي كنند و يا بسيار كم اثر عمل مي كنند. بنابراين براي اينكه از عملكرد صحيح نمودار هاي كنترل اطمينان حاصل كنيم بايد ابتدا تحليل خودهمبستگي را در مورد آنها انجام دهيم و چنانچه داده ها خودهمبسته بودند از الگوريتم هاي ارائه شده در اين مقاله استفاده كنيم. براي اين كار در اين مقاله يك مطالعة موردي انجام شد و مراحل موجود در الگوريتم پيشنهادي براي اين مورد به كار گرفته شد.

در اين مقاله تنها مدلهاي (1)AR و (2)AR در نظر گرفته شده اند در حاليكه ممكن است در عمل با همبستگيهاي درجه بالاتر مواجه باشيم كه در اين زمينه بايد الگوريتم هاي مشابه توسعه داده شود و مقادير حدود كنترل مناسب از روشهاي تحليلي و يا شبيه سازي تعيين گردد. همچنين مي توان روشهايي را توسعه داد كه بوسيله آنها يك مدل (p(AR را به يك مدل(p(AR طوري تبديل كرد كه كارايي فرايند در كشف تغييرات در ميانگين افزايش يابد.

**پيوست A** 

$$
\sigma_x^2 = \text{var}(X_t) = \phi_1^2 \sigma_x^2 + \phi_2^2 \sigma_x^2 + 2\phi_1 \phi_2 \text{Cov}(x_{t-1}, x_{t-2}) + \sigma_\varepsilon^2 \to
$$
\n
$$
A = \text{Cov}(x_t, x_{t-1}) = \text{Cov}(\mu + \phi_1(x_{t-1} - \mu) + \phi_2(x_{t-2} - \mu) + \varepsilon_t, x_{t-1})
$$
\n
$$
= \text{cov}(\phi_1 x_{t-1}, x_{t-1}) + \text{cov}(\phi_2 x_{t-2}, x_{t-1}) + \text{cov}(\varepsilon_t, x_{t-1}) + \text{cov}(\varepsilon_t, x_{t-1}) + \text{cov}(\mu(1 - \phi_1 - \phi_2), x_{t-1}) = \phi_1 \sigma_x^2 + \phi_2 A \to A = \phi_1 \sigma_x^2 + \phi_2 A \to A = \frac{\phi_1 \sigma_x^2}{1 - \phi_2}
$$
\n
$$
\sigma_x^2 = \text{var}(X_t) = \phi_1^2 \sigma_x^2 + \phi_2^2 \sigma_x^2 + 2\phi_1 \phi_2 A + \sigma_\varepsilon^2 = \phi_1^2 \sigma_x^2 + \phi_2^2 \sigma_x^2 + 2\frac{\phi_1 \phi_2 \phi_1 \sigma_x^2}{1 - \phi_2} + \sigma_\varepsilon^2
$$
\n
$$
\sigma_x^2 = \frac{\sigma_\varepsilon^2}{1 - \phi_1^2 - \phi_2^2 - 2\frac{\phi_2 \phi_1^2}{1 - \phi_2}}
$$

#### **منابع و مĤخذ**

- 1. Chou, Y.-M., A. M. Polansky, and R. L. Mason (1998), \Transforming nonnormal data to normality in statistical process control", Journal of Quality Technology, 30(2), 133-141.
- 2. Shore, H. (1998), A new approach to analyzing non-normal quality data with application to process capability analysis", International Journal of Production Research, 36(7), 1917- 1934.
- 3. Burr, I. W. (1967), The effect of non-normality on constants for \_ X and R charts", Industrial Quality Control, 23(11), 563-569.
- 4. Schilling, E. G. and P. R. Nelson (1976), The effect of non-normality on the control limits of \_ X charts", Journal of Quality Technology, 8(4), 183-188.

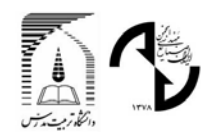

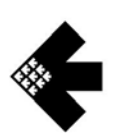

- 4th International Industrial Engineering Conference
- 5. Haridy, A. M. A. and A. Z. El-Shabrawy (1996), The economic design of cumulative sum charts used to maintain current control of non-normal process means", Computers & Industrial Engineering, 31, 783-790.
- 6. Alwan, L. C. and H. V. Roberts (1995), The problem of misplaced control limits", Journal of the Royal Statistical Society, Series C, 44(3), 269 - 306 [With Discussion and Reply].
- 7. Wieringa, Jakob Edo , Statistically Process Control For Serially Correlated Data , Rijksuniversiteit Groningen , February 1999.
- 8. Vasilopoulos, A. V. and A. P. Stamboulis (1978), Modifcation of control chart limits in the presence of data correlation", Journal of Quality Technology, 10(1), 20-30.
- 9. Schmid, W. (1995b), On the run length of a Shewhart chart for correlated data", Statistical Papers, 36, 111-130.
- 10. Kramer, H. and W. Schmid (1996a), The influence of parameter estimation on the ARL of Shewhart type charts for time series", Arbeitsbericht 60, Europa-Universit¨at Viadrina Frankfurt (Oder), Fakult¨at f¨ur Wirtschaftswissenschaften.
- 11. Lu, C.-W. and M. R. Reynolds, Jr. (1997), Control charts for monitoring the mean and variance of autocorrelated processes", Technical report,Virginia Polytechnic Institute and State University [To appear in Journal of Quality Technology].
- 12. Berthouex, P. M., W. G. Hunter, and L. Pallesen (1978), Monitoring sewage treatment plants: Some quality control aspects", Journal of Quality Technology, 10(4), 139-149.
- 13. Ermer, D. S., M. C. Chow, and S. M. Wu (1979), A time series control chart for a nuclear reactor", in Proceedings 1979 Annual Reliability and Maintainability Symposium, 92-98.
- 14. Ermer, D. S. (1980), A control chart for dependent data", in ASQC Technical Conference Transactions, ASQC, 121-128.
- 15. Notohardjono, B. D. and D. S. Ermer (1986), Time series control charts for correlated and contaminated data", Journal of Engineering for Industry, 108, 219-226.
- 16. Roberts, S. W. (1959), Control chart tests based on geometric moving averages", Technometrics, 1(3), 239-250.
- 17. Hunter, S. J. (1986), The exponentially weighted moving average", Journal of Quality Technology, 18(4), 203-210.
- 18. Crowder, S. V. (1987), A simple method for studying run-length distributions of exponentially weighted moving average charts", Technometrics,29(4), 401-407.
- 19. Lucas, J. M. and M. S. Saccucci (1990), Exponentially weighted moving average control schemes: Properties and enhancements", Technometrics,32(1), 1-29.
- 20. Schmid, W. (1997b), On EWMA charts for time series", Frontiers in Statistical Quality Control, 5, 114 -137.
- 21. Champ, C. W. and S. E. Rigdon (1991), "A comparison of the Markov chain and the integral equation approaches for evaluating the run length distribution of quality control charts", Communications in Statistics:Simulation and Computation, 20(1), 191-204.
- 22. Montgomery, D. C. (1996), Introduction to Statistical Quality Control, third edition, John Wiley & Sons, New York.